## קאנטרי בני ברק←קהילות יעקב/רבי יוסף צבי רימון  $\begin{array}{c} 3 \end{array}$

לקו 3 (קאנטרי בני ברק←קהילות יעקב/רבי יוסף צבי רימון) יש 2 מסלולים. שעות הפעילות בימי חול הן:

)1( קאנטרי בני ברק←קהילות יעקב/רבי יוסף צבי רימון: 00:00 - 23:30)2( קהילות יעקב/רבי יוסף צבי רימון←קאנטרי בני ברק: 00:05 - 23:45

אפליקציית Moovit עוזרת למצוא את התחנה הקרובה ביותר של קו 3 וכדי לדעת מתי יגיע קו 3

## **כיוון: קאנטרי בני ברק←קהילות יעקב/רבי יוסף צבי רימון** 20 תחנות [צפייה בלוחות הזמנים של הקו](https://moovitapp.com/israel-1/lines/3/36433/7331449/he?ref=2&poiType=line&customerId=4908&af_sub8=%2Findex%2Fhe%2Fline-pdf-Israel-1-3-36433&utm_source=line_pdf&utm_medium=organic&utm_term=%D7%A7%D7%90%D7%A0%D7%98%D7%A8%D7%99%20%D7%91%D7%A0%D7%99%20%D7%91%D7%A8%D7%A7%E2%80%8E%E2%86%90%E2%80%8F%D7%A7%D7%94%D7%99%D7%9C%D7%95%D7%AA%20%D7%99%D7%A2%D7%A7%D7%91%2F%D7%A8%D7%91%D7%99%20%D7%99%D7%95%D7%A1%D7%A3%20%D7%A6%D7%91%D7%99%20%D7%A8%D7%99%D7%9E%D7%95%D7%9F)

קאנטרי בני ברק

ת. רכבת בני ברק/מבצע קדש

אבו חצירא/הירקון

הרב ישראל אבו חצירא/דוד מחלוף

ז'בוטינסקי/ אבו חצירא

דרך ז'בוטינסקי/דב גרונר

רבי עקיבא/שמואל הנביא

רבי עקיבא/הרב קוק

רבי עקיבא/ירושלים

רבי עקיבא/גן קדושי ורשה

חזון אי''ש/רבי עקיבא

חזון אי''ש/האדמו''ר מגור

חזון אי''ש/נחמיה

נחמיה/חזון אי''ש

נחמיה/עזרא

הרב בן יעקב/בר יוחאי

אברהם בן דוד/קהילות יעקב

קהילות יעקב/הר סיני

קהילות יעקב/הרב יצחק ניסים

קהילות יעקב/רבי יוסף צבי רימון

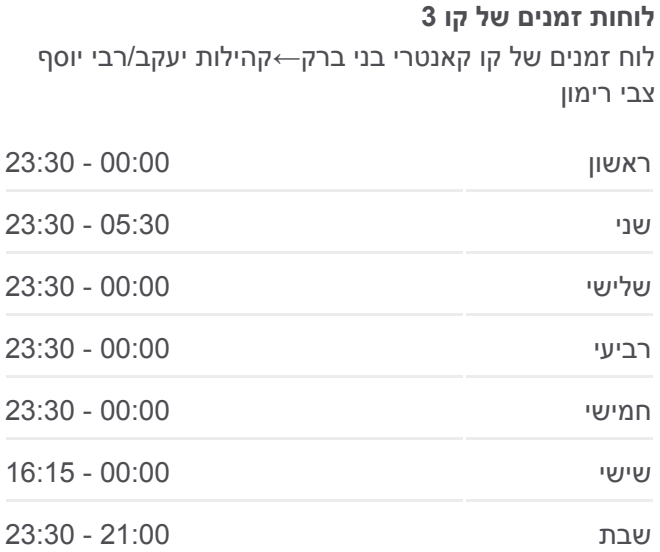

**מידע על קו 3 כיוון:** קאנטרי בני ברק←קהילות יעקב/רבי יוסף צבי רימון **תחנות:** 20 **משך הנסיעה:** 25 דק׳ **התחנות שבהן עובר הקו:**

[מפת המסלול של קו 3](https://moovitapp.com/israel-1/lines/3/36433/7331449/he?ref=2&poiType=line&customerId=4908&af_sub8=%2Findex%2Fhe%2Fline-pdf-Israel-1-3-36433&utm_source=line_pdf&utm_medium=organic&utm_term=%D7%A7%D7%90%D7%A0%D7%98%D7%A8%D7%99%20%D7%91%D7%A0%D7%99%20%D7%91%D7%A8%D7%A7%E2%80%8E%E2%86%90%E2%80%8F%D7%A7%D7%94%D7%99%D7%9C%D7%95%D7%AA%20%D7%99%D7%A2%D7%A7%D7%91%2F%D7%A8%D7%91%D7%99%20%D7%99%D7%95%D7%A1%D7%A3%20%D7%A6%D7%91%D7%99%20%D7%A8%D7%99%D7%9E%D7%95%D7%9F)

## **כיוון: קהילות יעקב/רבי יוסף צבי רימון←קאנטרי בני ברק**

לוחות זמנים ומפה של קו 3 זמינים להורדה גם בגרסת PDF באתר האינטרנט שלנו: moovitapp.com. היעזר ב<u>[אפליקציית Moovit](https://moovitapp.com/israel-1/lines/3/36433/7331449/he?ref=2&poiType=line&customerId=4908&af_sub8=%2Findex%2Fhe%2Fline-pdf-Israel-1-3-36433&utm_source=line_pdf&utm_medium=organic&utm_term=%D7%A7%D7%90%D7%A0%D7%98%D7%A8%D7%99%20%D7%91%D7%A0%D7%99%20%D7%91%D7%A8%D7%A7%E2%80%8E%E2%86%90%E2%80%8F%D7%A7%D7%94%D7%99%D7%9C%D7%95%D7%AA%20%D7%99%D7%A2%D7%A7%D7%91%2F%D7%A8%D7%91%D7%99%20%D7%99%D7%95%D7%A1%D7%A3%20%D7%A6%D7%91%D7%99%20%D7%A8%D7%99%D7%9E%D7%95%D7%9F) </u>כדי לצפות בזמני ההגעה בזמן אמת של אוטובוסים, לוחות זמנים של הרכבות או הרכבות התחתיות וכדי לקבל הנחיות מסלול, צעד

[אודות Moovit](https://moovit.com/he/about-us-he/?utm_source=line_pdf&utm_medium=organic&utm_term=%D7%A7%D7%90%D7%A0%D7%98%D7%A8%D7%99%20%D7%91%D7%A0%D7%99%20%D7%91%D7%A8%D7%A7%E2%80%8E%E2%86%90%E2%80%8F%D7%A7%D7%94%D7%99%D7%9C%D7%95%D7%AA%20%D7%99%D7%A2%D7%A7%D7%91%2F%D7%A8%D7%91%D7%99%20%D7%99%D7%95%D7%A1%D7%A3%20%D7%A6%D7%91%D7%99%20%D7%A8%D7%99%D7%9E%D7%95%D7%9F) [פתרונות MaaS](https://moovit.com/he/maas-solutions-he/?utm_source=line_pdf&utm_medium=organic&utm_term=%D7%A7%D7%90%D7%A0%D7%98%D7%A8%D7%99%20%D7%91%D7%A0%D7%99%20%D7%91%D7%A8%D7%A7%E2%80%8E%E2%86%90%E2%80%8F%D7%A7%D7%94%D7%99%D7%9C%D7%95%D7%AA%20%D7%99%D7%A2%D7%A7%D7%91%2F%D7%A8%D7%91%D7%99%20%D7%99%D7%95%D7%A1%D7%A3%20%D7%A6%D7%91%D7%99%20%D7%A8%D7%99%D7%9E%D7%95%D7%9F) [מדינות נתמכות](https://moovitapp.com/index/he/%D7%AA%D7%97%D7%91%D7%95%D7%A8%D7%94_%D7%A6%D7%99%D7%91%D7%95%D7%A8%D7%99%D7%AA-countries?utm_source=line_pdf&utm_medium=organic&utm_term=%D7%A7%D7%90%D7%A0%D7%98%D7%A8%D7%99%20%D7%91%D7%A0%D7%99%20%D7%91%D7%A8%D7%A7%E2%80%8E%E2%86%90%E2%80%8F%D7%A7%D7%94%D7%99%D7%9C%D7%95%D7%AA%20%D7%99%D7%A2%D7%A7%D7%91%2F%D7%A8%D7%91%D7%99%20%D7%99%D7%95%D7%A1%D7%A3%20%D7%A6%D7%91%D7%99%20%D7%A8%D7%99%D7%9E%D7%95%D7%9F) [קהילת העורכים](https://editor.moovitapp.com/web/community?campaign=line_pdf&utm_source=line_pdf&utm_medium=organic&utm_term=%D7%A7%D7%90%D7%A0%D7%98%D7%A8%D7%99%20%D7%91%D7%A0%D7%99%20%D7%91%D7%A8%D7%A7%E2%80%8E%E2%86%90%E2%80%8F%D7%A7%D7%94%D7%99%D7%9C%D7%95%D7%AA%20%D7%99%D7%A2%D7%A7%D7%91%2F%D7%A8%D7%91%D7%99%20%D7%99%D7%95%D7%A1%D7%A3%20%D7%A6%D7%91%D7%99%20%D7%A8%D7%99%D7%9E%D7%95%D7%9F&lang=he)

אחר צעד, לכל סוגי התחבורה הציבורית בישראל.

כל הזכויות שמורות - 2024 Moovit©

**לוחות זמנים של קו 3**

בני ברק

**מידע על קו 3**

**תחנות:** 22

**משך הנסיעה:** 27 דק׳ **התחנות שבהן עובר הקו:**

[מפת המסלול של קו 3](https://moovitapp.com/israel-1/lines/3/36433/7331446/he?ref=2&poiType=line&customerId=4908&af_sub8=%2Findex%2Fhe%2Fline-pdf-Israel-1-3-36433&utm_source=line_pdf&utm_medium=organic&utm_term=%D7%A7%D7%90%D7%A0%D7%98%D7%A8%D7%99%20%D7%91%D7%A0%D7%99%20%D7%91%D7%A8%D7%A7%E2%80%8E%E2%86%90%E2%80%8F%D7%A7%D7%94%D7%99%D7%9C%D7%95%D7%AA%20%D7%99%D7%A2%D7%A7%D7%91%2F%D7%A8%D7%91%D7%99%20%D7%99%D7%95%D7%A1%D7%A3%20%D7%A6%D7%91%D7%99%20%D7%A8%D7%99%D7%9E%D7%95%D7%9F)

לוח זמנים של קו קהילות יעקב/רבי יוסף צבי רימון←קאנטרי

ראשון 00:00 - 23:45

שני 05:50 - 23:45

שלישי 00:05 - 23:45

רביעי 00:05 - 23:45

חמישי 00:05 - 23:45

שישי 00:05 - 16:15

שבת 21:00 - 23:30

**כיוון:** קהילות יעקב/רבי יוסף צבי רימון←קאנטרי בני ברק

**בדיקת שעות ההגעה בזמן אמת**

Soogle Play App Store Use Web App

22 תחנות [צפייה בלוחות הזמנים של הקו](https://moovitapp.com/israel-1/lines/3/36433/7331446/he?ref=2&poiType=line&customerId=4908&af_sub8=%2Findex%2Fhe%2Fline-pdf-Israel-1-3-36433&utm_source=line_pdf&utm_medium=organic&utm_term=%D7%A7%D7%90%D7%A0%D7%98%D7%A8%D7%99%20%D7%91%D7%A0%D7%99%20%D7%91%D7%A8%D7%A7%E2%80%8E%E2%86%90%E2%80%8F%D7%A7%D7%94%D7%99%D7%9C%D7%95%D7%AA%20%D7%99%D7%A2%D7%A7%D7%91%2F%D7%A8%D7%91%D7%99%20%D7%99%D7%95%D7%A1%D7%A3%20%D7%A6%D7%91%D7%99%20%D7%A8%D7%99%D7%9E%D7%95%D7%9F)

קהילות יעקב/רבי יוסף צבי רימון

בירנבוים/הרב עוזיאל

הרב עוזיאל/הרב יצחק ניסים

הרב עוזיאל/קיבוץ גלויות

אברהם בן דוד/קהילות יעקב

הרב בן יעקב/בר יוחאי

נחמיה/עזרא

נחמיה/חזון אי''ש

חזון אי''ש/נחמיה

חזון אי''ש/רבנו תם

רבי עקיבא/גן ורשה

רבי עקיבא/הרב קוק

רבי עקיבא/הראשונים

מכון מור/דרך זאב ז'בוטינסקי

דרך ז'בוטינסקי/דב גרונר

דרך ז'בוטינסקי/אבן עזרא

אבו חצירא/הרב פתאיה

ת. רכבת בני ברק/מבצע קדש

אבו חצירא/הקישון

קאנטרי בני ברק

הרב ישראל אבו חצירא/הרב ברוט

חזון אי''ש/האדמו''ר מגור